## **Sécurité kernel**

Options kernels à utiliser pour restreindre des comportements de routage, ICMP… inutiles à proposer.

Pour de nombreux paramètres réseaux, configurer le fichier suivant qui liste les paramètres kernel à exécuter au démarrage.

```
vi /etc/sysctl.d/custom.conf
```

```
net.ipv4.conf.default.rp_filter = 1
net.ipv4.comf.all.rp filter = 1net.ipv4.tcp syncookies = 1
net.ipv4.ip forward = 1 #Inclus la ligne suivante :
net.ipv4.conf.docker0.forwarding = 1
net.ipv6.conf.all.forwarding=0
net.ipv4.conf.all.accept redirects = <math>0</math>net.ipv6.comf.all.accept redirects = 0
net.ipv4.comf.all.secure. redirects = 0
net.ipv4.comf.all.send redirects = 0
net.ipv4.conf.all.accept source route = <math>0</math>net.ipv6.comf.all.accept source route = <math>0</math>net.ipv4.conf.all.log martians = 1
net.jpg4.comf.all.proxy arp = 0
```
## ################################################################### # Custom vm.swappiness=2

Pour charger la configuration modifiée sans redémarrer.

sysctl -p

sysctl.conf complet.

```
#
# /etc/sysctl.conf - Configuration file for setting system variables
# See /etc/sysctl.d/ for additional system variables.
# See sysctl.conf (5) for information.
#
#kernel.domainname = example.com
# Uncomment the following to stop low-level messages on console
#kernel.printk = 3 4 1 3
##############################################################3
# Functions previously found in netbase
#
```

```
# Uncomment the next two lines to enable Spoof protection (reverse-path
filter)
# Turn on Source Address Verification in all interfaces to
# prevent some spoofing attacks
net.ipv4.conf.default.rp_filter=1
net.ipv4.conf.all.rp_filter=1
# Uncomment the next line to enable TCP/IP SYN cookies
# See http://lwn.net/Articles/277146/
# Note: This may impact IPv6 TCP sessions too
net.ipv4.tcp_syncookies=1
# Uncomment the next line to enable packet forwarding for IPv4
net.ipv4.ip_forward=0
# Uncomment the next line to enable packet forwarding for IPv6
# Enabling this option disables Stateless Address Autoconfiguration
# based on Router Advertisements for this host
net.ipv6.conf.all.forwarding=0
###################################################################
# Additional settings - these settings can improve the network
# security of the host and prevent against some network attacks
# including spoofing attacks and man in the middle attacks through
# redirection. Some network environments, however, require that these
# settings are disabled so review and enable them as needed.
#
# Do not accept ICMP redirects (prevent MITM attacks)
net.ipv4.comf.all.accept redirects = 0
net.ipv6.comf.all.accept redirects = 0
# or
# Accept ICMP redirects only for gateways listed in our default
# gateway list (enabled by default)
net.ipv4.conf.all.secure redirects = 0
# gateway list (enabled by default)
net.ipv4.comf.all.secure. redirects = 0
#
# Do not send ICMP redirects (we are not a router)
net.ipv4.comf.all.send redirects = 0
#
# Do not accept IP source route packets (we are not a router)
net.ipv4.comf.all.accept source route = <math>0</math>net.ipv6.conf.all.accept source route = <math>0</math>#
# Log Martian Packets
net.ipv4.conf.all.log martians = 1
#
# Proxy ARP
net.ipv4.comf.all.proxy~arp = <math>0</math>
```

```
# Magic system request Key
# 0=disable, 1=enable all
# Debian kernels have this set to 0 (disable the key)
# See https://www.kernel.org/doc/Documentation/sysrq.txt
# for what other values do
#kernel.sysrq=1
# Protected links
## Protects against creating or following links under certain conditions
# Debian kernels have both set to 1 (restricted)
# See https://www.kernel.org/doc/Documentation/sysctl/fs.txt
#fs.protected hardlinks=0
#fs.protected symlinks=0
# Disable IPv6 autoconf
net.ipv6.config.all.autoconf = <math>0</math>net.ipv6.comf.default.autoconf = <math>0</math>net.jpg.conf.eth0.autoconf = 0net.ipv6.config.all.accept ra defrtr = <math>0</math>net.jpg.conf. default. accept ra defritr = <math>0</math>net.py6.config.th0.accept-ra_defrtr = 0net.ipv6.conf.all.accept ra pinfo = <math>0</math>net.ipv6.comf.default.accept ra pinfo = <math>0</math>net.ipv6.comf.eth0.accept ra pinfo = <math>0</math>net.jpg.conf.all. accept ra = <math>0</math>net.ipv6.comf.default.accept ra = <math>0</math>net.ipv6.comf.eth0.accept ra = 0
```
Différence de conf entre une installation originale Debian 9 et les modifications appliquées (Original à gauche, modifié à droite).

```
net.jpg 4.config.conf.all.forwarding = 1
net.jpg4.comfall-formarding = 0net.ipv4.conf.all.log martians = 0
net.ipv4.conf.all.log martians = 1
net.ipv4.config.conf.all.rp filter = 0
net.jpg4.comfallrp filter = 1net.ipv4.comf.all. secure redirects = 1net.ipv4.comf.all. secure redirects = <math>0</math>net.ipv4.configail.send redirects = 1
net.ipv4.configail.send redirects = 0
net.ipv4.comf.default.forwarding = 1net.ipv4.comf.default.forwarding = <math>0</math>net.ipv4.comf.default.rp_fitter = 0net.ipv4.comf.default.rp filter = 1net.ipv4.comf.docker0.forwarding = 1net.ipv4.comf.docker0.forwarding = 0net.ipv4.comf.eth0.forwarding = 1
```
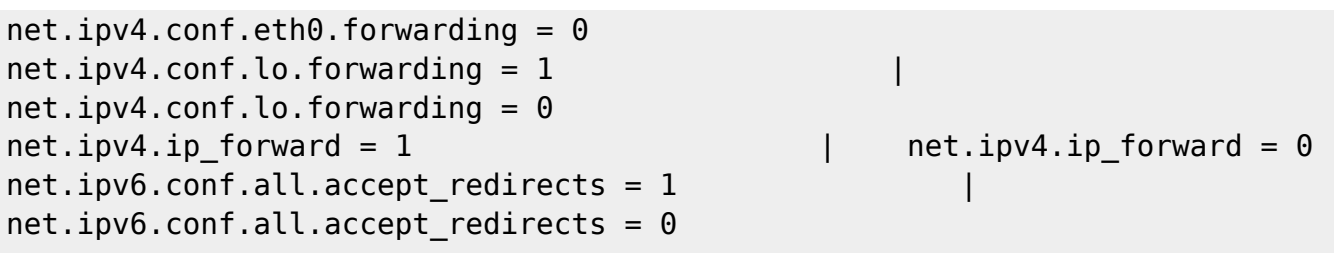

From: <https://wiki.ouieuhtoutca.eu/> - **kilsufi de noter**

Permanent link: **[https://wiki.ouieuhtoutca.eu/securite\\_kernel?rev=1714224321](https://wiki.ouieuhtoutca.eu/securite_kernel?rev=1714224321)**

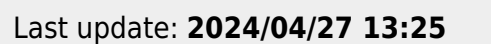

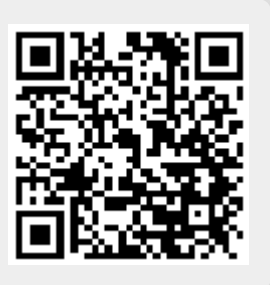